Cennect

# ESS – Viewing My Work Schedule Calendar

Good morning, Arya Stark! Me My Team My Client Groups Benefits Administration Risk QUICK ACTIONS APPS Personal Details Document Records (E) Onboarding Directory E. Identification Info Contact Info Time and Career and 2° Family and Emergency Contacts Performance Absences -My Organization Chart

- 1. Select **Me** to display your employee functions
- 2. Click **Time and Absences**

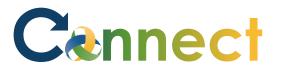

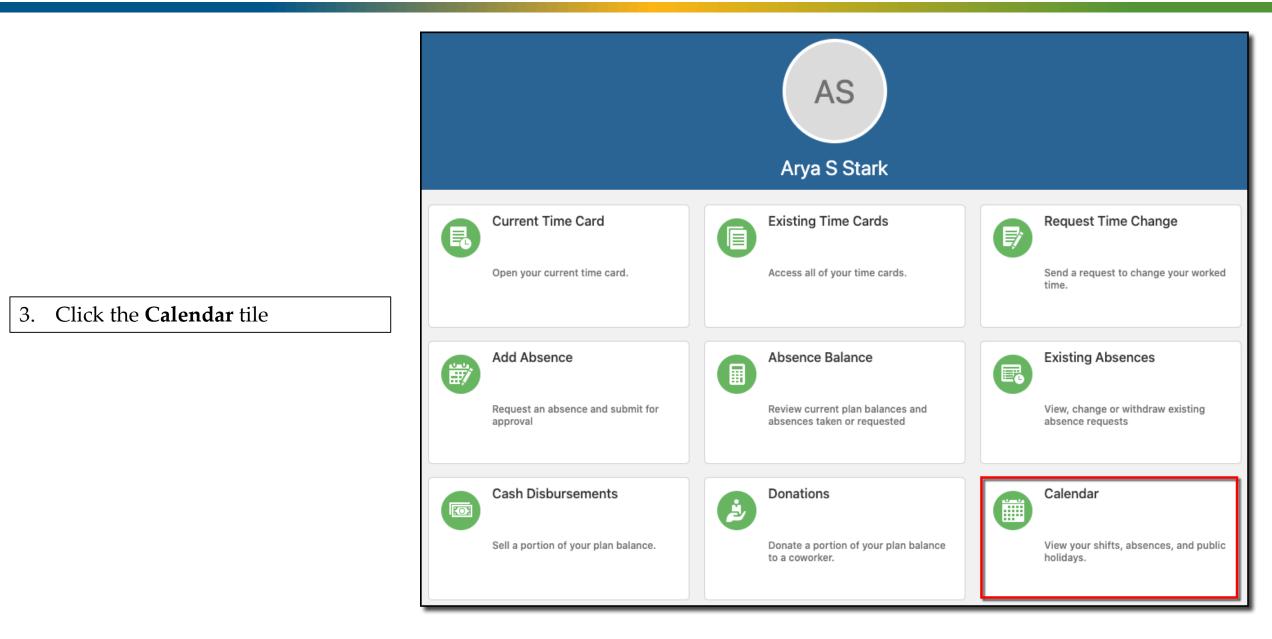

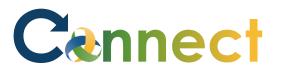

4. Click the **Calendar** icons to change the view from daily to weekly to monthly

| Time                                                                         |                    |                                               |                                               |                                               |                                               |                                               |                                               |  |  |  |  |
|------------------------------------------------------------------------------|--------------------|-----------------------------------------------|-----------------------------------------------|-----------------------------------------------|-----------------------------------------------|-----------------------------------------------|-----------------------------------------------|--|--|--|--|
| ■                                                                            |                    |                                               |                                               |                                               |                                               |                                               |                                               |  |  |  |  |
|                                                                              | Sat 10/31<br>0 (8) | Sun 11/1<br>0 (8)                             | Mon 11/2<br>0 (8)                             | Tue 11/3<br>0 (8)                             | Wed 11/4<br>0 (8)                             | Thu 11/5<br>0 (8)                             | Fri 11/6<br>0 (8)                             |  |  |  |  |
|                                                                              |                    |                                               |                                               |                                               |                                               |                                               |                                               |  |  |  |  |
| 8:00 AM<br>9:00 AM<br>10:00 AM<br>11:00 AM<br>12:00 PM<br>1:00 PM<br>2:00 PM |                    | 8:00 AM<br>8:00 AM 8Hrs: 8:00 AM<br>- 4:00 PM | 8:00 AM<br>8:00 AM 8Hrs: 8:00 AM<br>- 4:00 PM | 8:00 AM<br>8:00 AM 8Hrs: 8:00 AM<br>- 4:00 PM | 8:00 AM<br>8:00 AM 8Hrs: 8:00 AM<br>- 4:00 PM | 8:00 AM<br>8:00 AM 8Hrs: 8:00 AM<br>- 4:00 PM | 8:00 AM<br>8:00 AM 8Hrs: 8:00 AM<br>- 4:00 PM |  |  |  |  |

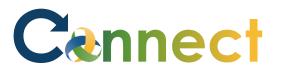

- 5. Click the **arrows** to move forward or backwards
- 6. Click **Today** to return to the current week

| Time  | 9                        |                                       |                                  |                                  |                                  |                                  |                                  |
|-------|--------------------------|---------------------------------------|----------------------------------|----------------------------------|----------------------------------|----------------------------------|----------------------------------|
| 10 ±  | i 🛗 < > Today 1          | 10/31/2020 - 11/6/2020 👪              |                                  |                                  |                                  |                                  |                                  |
|       | Sat 10/31<br>0 (8)       | Sun 11/1<br>0 (8)                     | Mon 11/2<br>0 (8)                | Tue 11/3<br>0 (8)                | Wed 11/4<br>0 (8)                | Thu 11/5<br>0 (8)                | Fri 11/6<br>0 (8)                |
|       |                          |                                       |                                  |                                  |                                  |                                  |                                  |
| 8:00  | AM 8:00 AM 8Hrs: 8:00 AM | 8:00 AM<br>8:00 AM 8Hrs: 8:00 AM      | 8:00 AM<br>8:00 AM 8Hrs: 8:00 AM | 8:00 AM<br>8:00 AM 8Hrs: 8:00 AM | 8:00 AM<br>8:00 AM 8Hrs: 8:00 AM | 8:00 AM<br>8:00 AM 8Hrs: 8:00 AM | 8:00 AM<br>8:00 AM 8Hrs: 8:00 AM |
| 9:00  | - 4:00 PM                | - 4:00 PM                             | - 4:00 PM                        | - 4:00 PM                        | - 4:00 PM                        | - 4:00 PM                        | - 4:00 PM                        |
| 10:00 | AM                       | a a a a a a a a a a a a a a a a a a a |                                  |                                  |                                  |                                  |                                  |
| 11:00 | AM                       |                                       |                                  |                                  |                                  |                                  |                                  |
| 12:00 | PM                       |                                       |                                  |                                  |                                  |                                  |                                  |
| 1:00  | PM                       |                                       |                                  |                                  |                                  |                                  |                                  |
| 2:00  | PM                       |                                       |                                  |                                  |                                  |                                  |                                  |

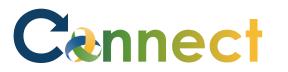

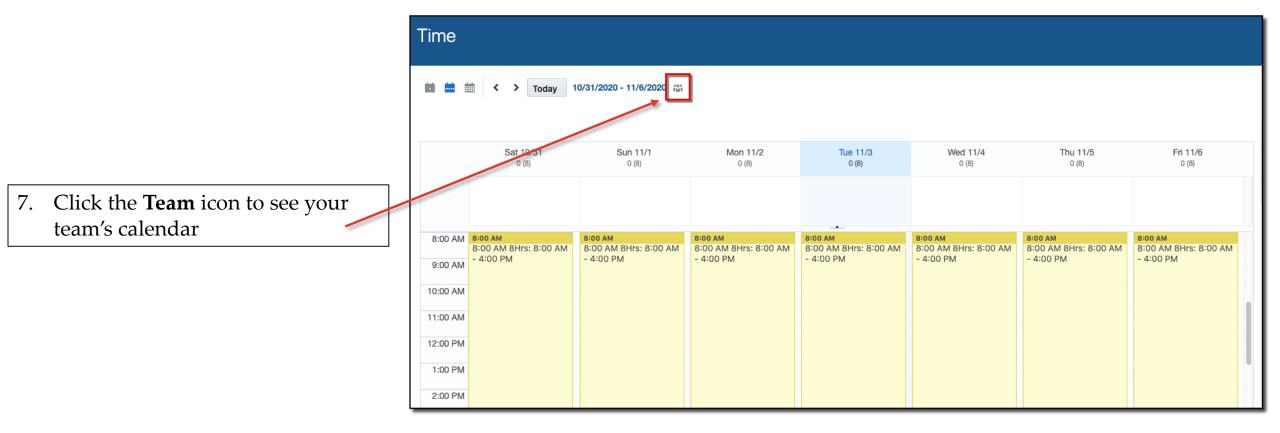

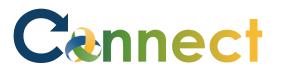

8. View the **Team Schedule** 

**Note:** Your team schedule view might appear differently than what you see here depending on the number of people on your team and their corresponding schedules

| E 🗧 🔤 < *Schedule   | Week 11/3/2020       | >         |                 |                |                 |                 |                 |           |
|---------------------|----------------------|-----------|-----------------|----------------|-----------------|-----------------|-----------------|-----------|
| ame                 | Assignment<br>Number | Week 45   |                 |                |                 |                 |                 |           |
| lano                |                      | 11/1/2020 | 11/2/2020       | 11/3/2020      | 11/4/2020       | 11/5/2020       | 11/6/2020       | 11/7/2020 |
| Bratschi, Heather   | E4769                | 8:00      | 8:00            | 8:00           | 8:00            | 8:00            | 8:00            | 8:00      |
| Brown, Cassie       | E5254                | 8:00      | 8:00            | 8:00           | 8:00            | 8:00            | 8:00            | 8:00      |
| Burcroff, Neil      | E2045                | 8:00      | 8:00            | 8:00           | 8:00            | 8:00            | 8:00            | 8:00      |
| Davis, Chester      | E5257                | 8:00      | 8:00            | 8:00           | 8:00            | 8:00            | 8:00            | 8:00      |
| Eubanks, John       | E4200                | 8:00      | 8:00            | 8:00           | 8:00            | 8:00            | 8:00            | 8:00      |
| Gunn, Ashlee        | E5175                | 8:00      | 8:00            | 8:00           | 8:00            | 8:00            | 8:00            | 8:00      |
| Hinton, Christina   | E3828                | 8:00      | 8:00            | 8:00           | 8:00            | 8:00            | 8:00            | 8:00      |
| Kemp, Keyonee       | E5284                | 8:00      | 8:00            | 8:00           | 8:00            | 8:00            | 8:00            | 8:00      |
| McCauley, Alysa     | E4804                | 8:00      | 8:00            | 8:00           | 8:00            | 8:00            | 8:00            | 8:00      |
| Moreno, Christopher | E3971                | 8:00      | 8:00            | 8:00           | 8:00            | 8:00            | 8:00            | 8:00      |
| Newsom, Lynn        | E10066               |           | 8:00 AM-5:00 PM | 8:00 AM-5:00 F | 8:00 AM-5:00 PN | 8:00 AM-5:00 PM | 8:00 AM-5:00 PM |           |
| Ross, Shuntae       | E5703                | 8:00      | 8:00            | 8:00           | 8:00            | 8:00            | 8:00            | 8:00      |
| Sherman, Kyrstin    | E5021                | 8:00      | 8:00            | 8:00           | 8:00            | 8:00            | 8:00            | 8:00      |
| Milese Olesla       | E4400                |           | 0.00            | 0.00           | 0.00            | 0.00            | 0.00            |           |

Team Schedule 🗇

#### **End of Procedure**